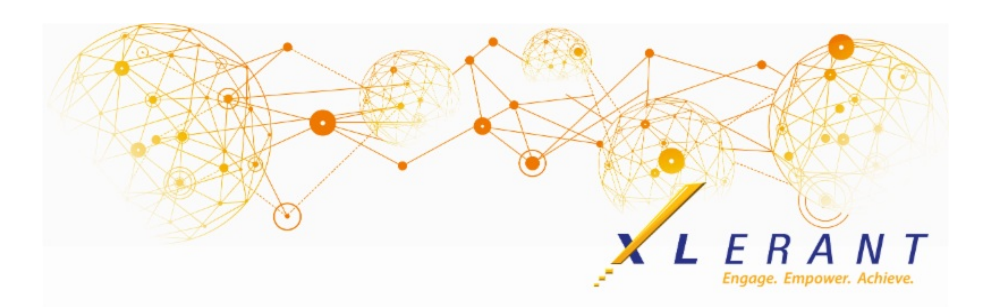

# The XLerant NewsPak - August 2019

# BudgetPak Support Emails

*Please make sure you are using the correct support email address*

Recently our support desk provider had to make a change to the email address that our support desk responses come from.

**Please make sure you send your support questions and issues to [TechSupport@xlerant.com](mailto:techsupport@xlerant.com) or open new tickets via the portal.**

**You should always receive an automated response email when a new ticket has successfully been created, or a response from an XLerant Support team member within 4 hours, Monday through Friday 9AM-6PM ET.**

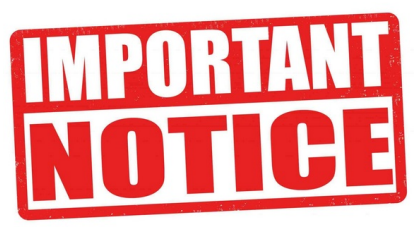

If you respond to old tickets and/or use the no longer active email support@xlerant.freshdesk.com - we will not receive your ticket or response.

We apologize for any inconvenience.

Thank you, XLerant Support Team

Save the date... 3rd Annual Administrator Conference

*Registration details will be coming soon.*

April 20-22, 2020 Stamford, CT

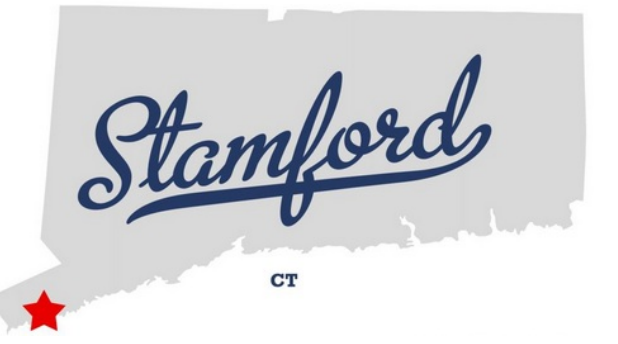

#### Did you know? *How do I drill into transaction detail in reporting?*

Drill-through to general ledger (G/L) detail on reports is an optional feature of BudgetPak that allows the budget holder to examine the detailed transactions (invoices, payments, etc.) that comprise the actual account totals. Viewing G/L transactions gives budget holders a much better insight into what has and has not gone according to plan, so they can adjust their forecasts and actions accordingly.

Drill-through to G/L detail is only available when running P&L reports from the *Advanced Reporting* page. In the preview of the report, any account that has G/L detail available will appear with a value that is underlined. In the example below, account 40000 Membership Fees has G/L detail.

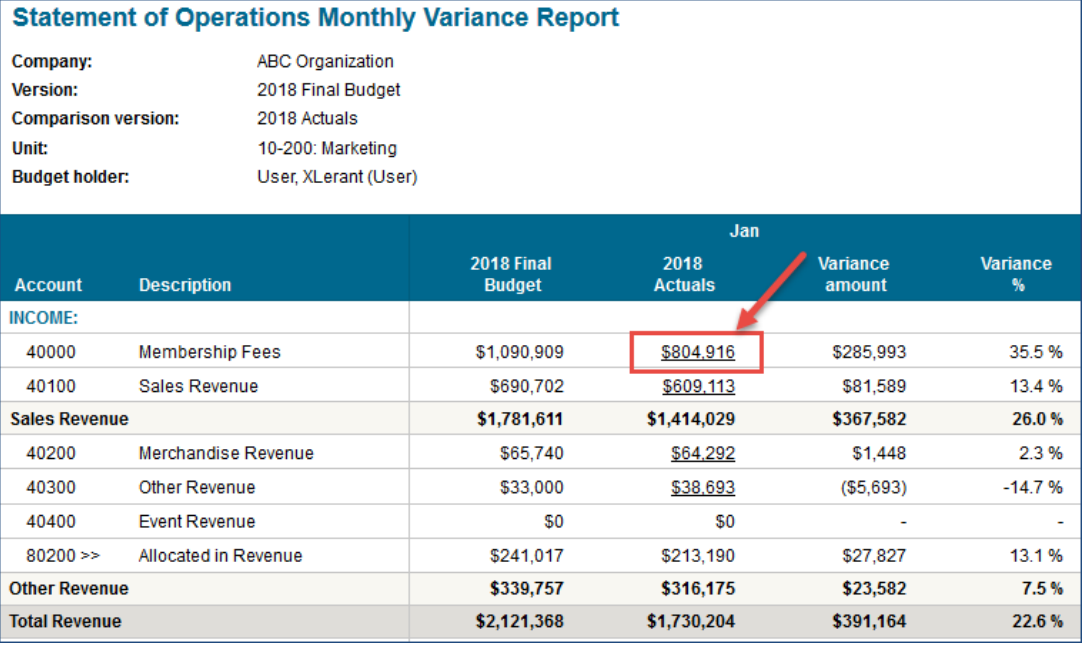

Clicking on the underlined amount opens a report page with the transaction detail for that month and account.

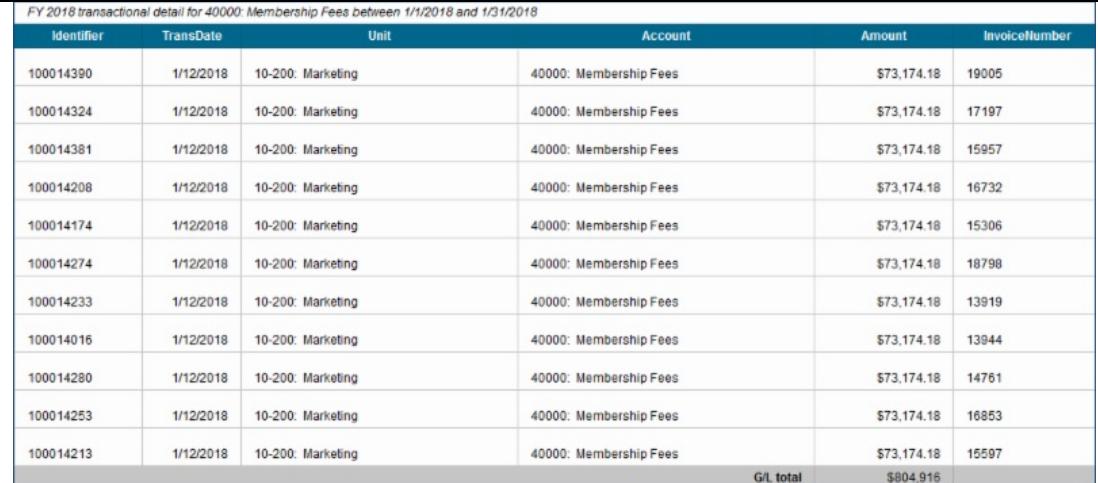

This feature must be turned on for your database. If you would like to use it and it is not already enabled, please contact XLerant Support.

For more detail on the usage and configuration of this feature, click [here](http://r20.rs6.net/tn.jsp?f=001mq9pvchBf5RFq_wKP4B_US0hKTLnG8LdBRZA1KvW691S_cYnUDUxqkXeANxmtTtjwXD6ZDbRzEyiraY9dGWFjQ-YGcr8O1EL03-eTnmayvBQFZkV41lSOyYYuvbFl1oQrjAOSxwfDQFhKJ5sIjkLt8CLLhk3O_G0SM_RIusib5135zoNBFIvfD04XruF74wr0fVimeHxs0tWnu4E7wd8aZ-XCPbNtnta1cEcUE5R3r2hvzUlgbME0e1Fg8TcAMerHCQJG4xHAFzGsGKnMxWiCnkv014BjwI0DRnq8ci29wpzECRxDcMz-KXGjQ59mN92&c=&ch=). To see a short training video on drill-through to G/L transaction detail, click [here](http://r20.rs6.net/tn.jsp?f=001mq9pvchBf5RFq_wKP4B_US0hKTLnG8LdBRZA1KvW691S_cYnUDUxqkXeANxmtTtjBQmhRei5mFs5ruldB8QeTsPUmzCM_kgKunGkONnRwDhF1YODGEbaN6BDM-tWKOnkeZ2buPE2cYYLluyTxmvLQpchiTNm7asP6WnDC-TO7xmKhKgvnKQHWiwz3VuC8i_fl2-kOerms61dw4dIik_9Xl79nE0wi4BH5A3N6qai1GSHarLhS9dR859GxWx3Yr2js2N6w9jdA4r7Mwr71HKe3gysspwsOR00&c=&ch=).

### XLerant Learning Series Webinars

*We will be covering new features as well as providing refreshers on current features.*

> **Our latest webinar was on the topic** *In Depth Review of Importing Accounts in Bulk* [Watch](http://r20.rs6.net/tn.jsp?f=001mq9pvchBf5RFq_wKP4B_US0hKTLnG8LdBRZA1KvW691S_cYnUDUxqkXeANxmtTtjMfhDzJ8CdGVD6HhAn75R65U2OWk57FA1qTKoY5SLH92o9tWwGmMkkVx2Wa2NGjL73-46bvbpyTgFs2UapgAoykUgYjw_6eESw-V09vQYqXEs01K6X66Vm70o4jELT8CerRjHyGMit69eX1zGYLX6sizq0Wng8Go7eTVNlRSJWxQd4dxLb-dg7tN0EQprT3yKkl3lZ4xkmmFDJIBPa9HueHkww4E9sfcRF6IC5mXR2AT08SZrCNw7Iw==&c=&ch=) it now

To watch recordings of some of the other webinars we have had in the past, please click [here](http://r20.rs6.net/tn.jsp?f=001mq9pvchBf5RFq_wKP4B_US0hKTLnG8LdBRZA1KvW691S_cYnUDUxqsxeoYDXQyt-unWBrcDFkZEB1D2qawFLRMC2mHwjvxmqBfJLJOwV3xPQbqNm0qYoHHNqugEE_Y_4soqcq8cXakQDAGj5VDjkNURl1OlEJ1H3aEpW6Eh0TGgi4vpEVN63BgSwEuL8ySs7m0vhrP_1JF8yWB18-MhEGDFsAm4_a6gdCS27kUREGGQ=&c=&ch=).

For suggestions on what to cover in future webinars, please contact us at Services@XLerant.com.

### Thinking Differently - Bluebeard's Treasure

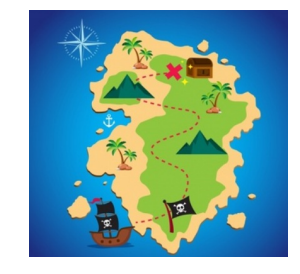

The pirate Bluebeard buried his treasure on a desert island. Some time later he heard that one of his enemies had obtained a copy of the map which showed the exact location of the treasure, but Bluebeard was not worried. Why not?

[Give](http://r20.rs6.net/tn.jsp?f=001mq9pvchBf5RFq_wKP4B_US0hKTLnG8LdBRZA1KvW691S_cYnUDUxqkXeANxmtTtjL4QGFOn_HIamMnANmkDDUZ9R43QuVDgvNmiB6LqEEt0Dr3VhyrGhVgcbIkMISjoJAS8_euUDJHOAI1MieZv1ct_qYPkhA_ptE1qc14VXziLhAuCLuxpTkrgogDYkWMYvDf6WSCgJZRKoXQKBUcfXjA35MrNhbzxuHCiBaCiTeistE971xSS7mtpgxfi3-neJ&c=&ch=) Up?

XLerant | 203-883-4380 | **[services@xlerant.com](mailto:jbrunn@xlerant.com)** | **[www.xlerant.com](http://r20.rs6.net/tn.jsp?f=001mq9pvchBf5RFq_wKP4B_US0hKTLnG8LdBRZA1KvW691S_cYnUDUxqtLUDoC9NV23uEG8SwMDrrLVIJ1zGJnWPU8CuOwe7HFOxvgOZmcJyN7baCFme1Qfuv09PjVcP_cOKOI9XbMAV6aMJT9SNsjRF7RqWJI-OlzkZ3MU4DhhsJ0=&c=&ch=)**

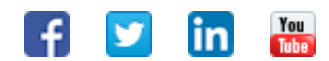

Copyright © 2017. All Rights Reserved.